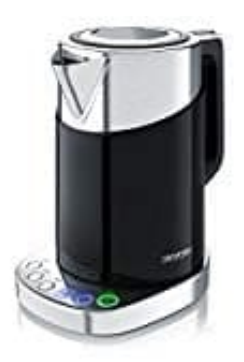

**Arendo Digitaler Wasserkocher**

## **Kalkfilter entnehmen-einsetzen**

1. Drücke die Lasche des Filters etwas nach unten.

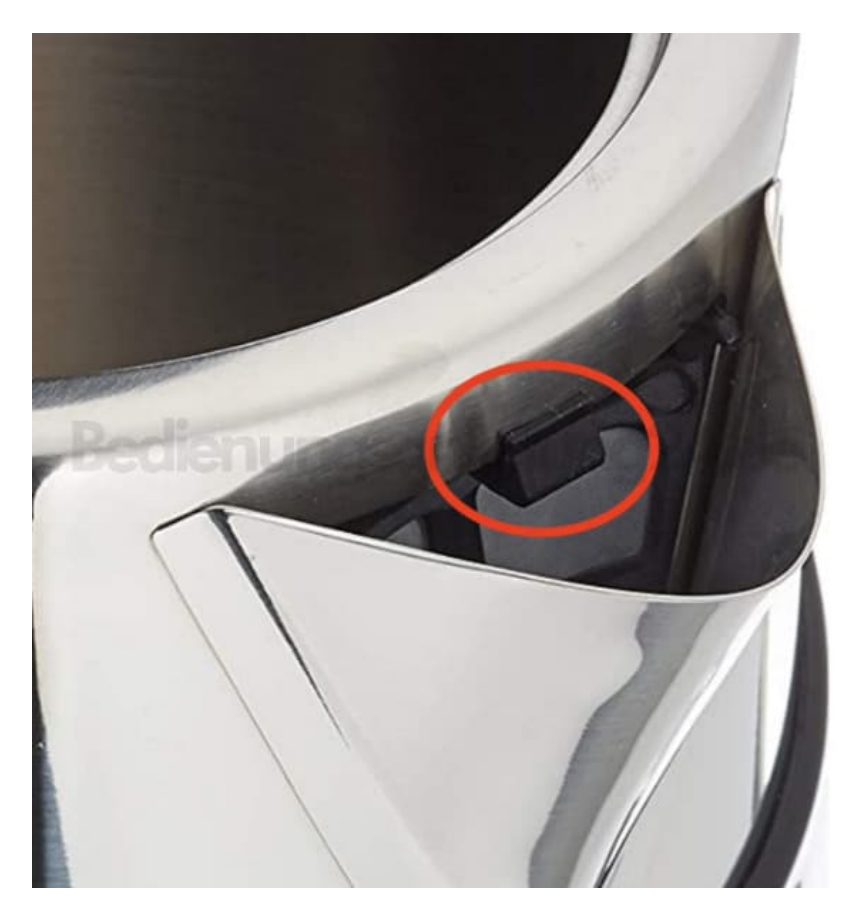

2. Ziehe nun den Filter mit heruntergedrückter Lasche nach vorne und nehme ihn nach oben heraus.

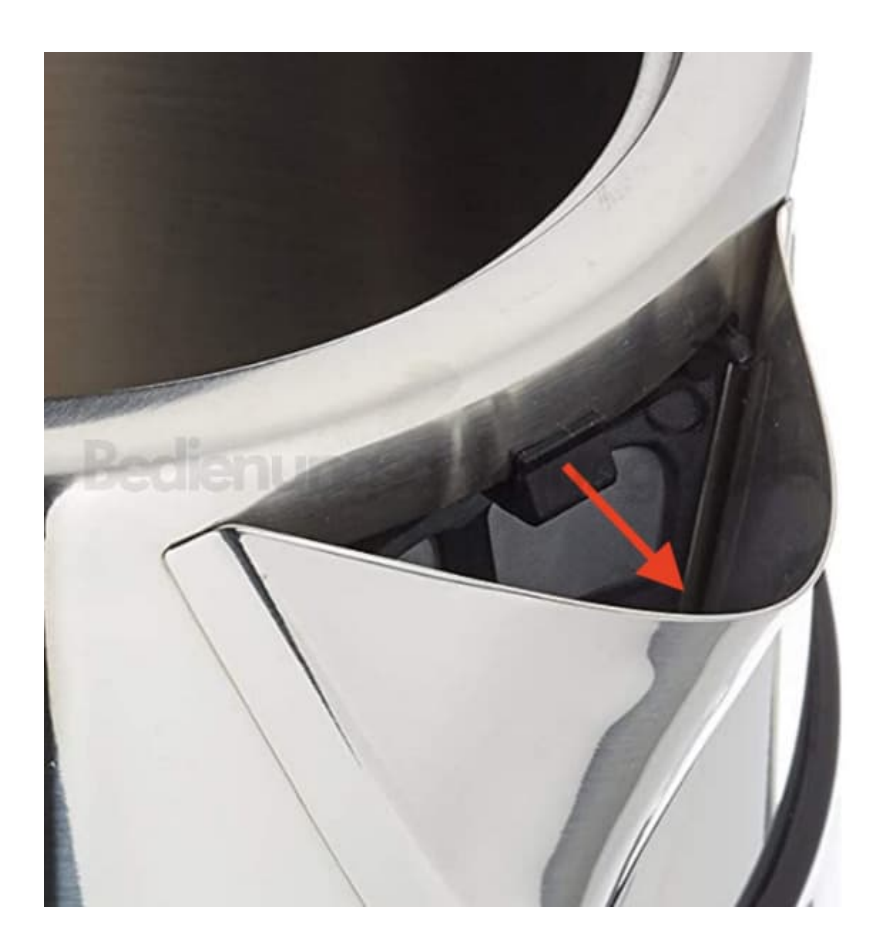

3. Nimm den neuen Filter und setze ihn von oben vom Ausguss ein und drücke ihn vorsichtig fest.

Die markiertern Teile (Lasche und die kleinen Stifte) zeigen zum Ausguss hin. Die komplett glatte Fläche zeigt in den Wasserkocher.

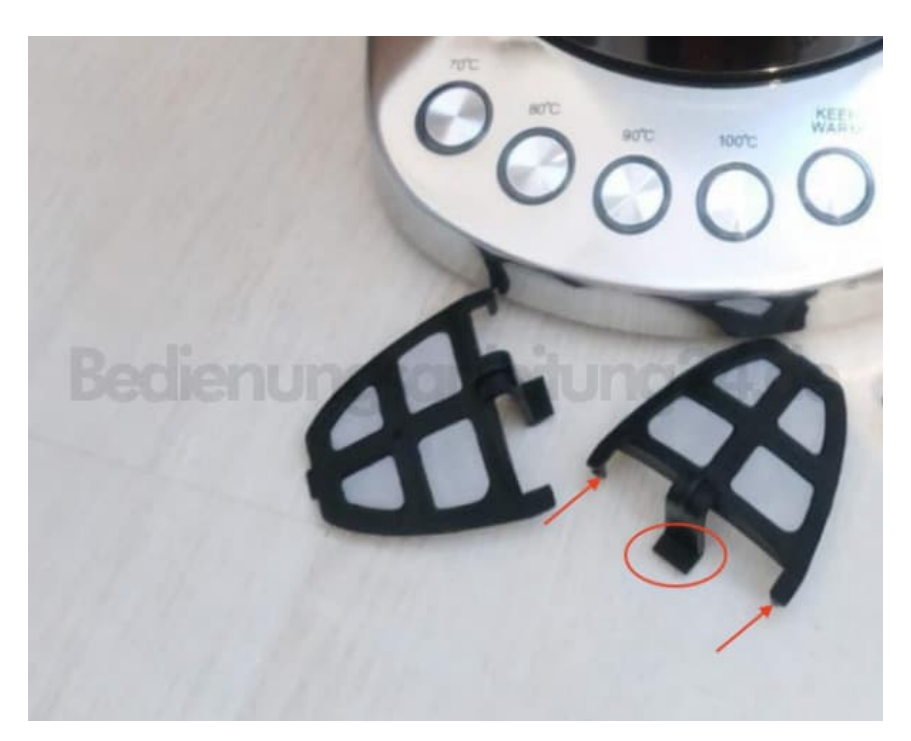